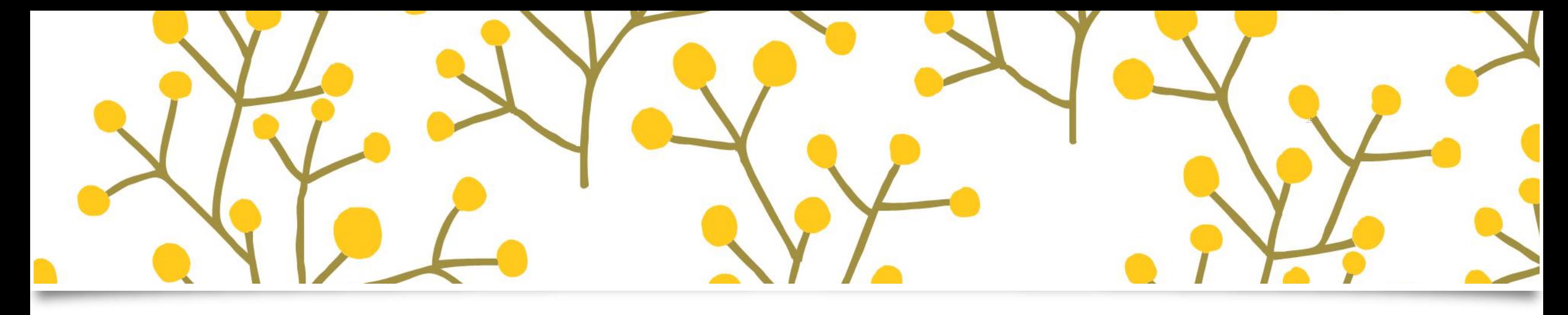

 $\overline{c}$ 

 $\left($ 

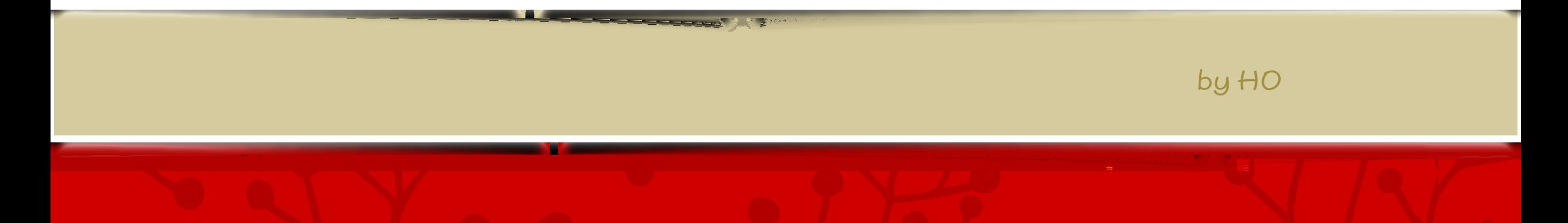

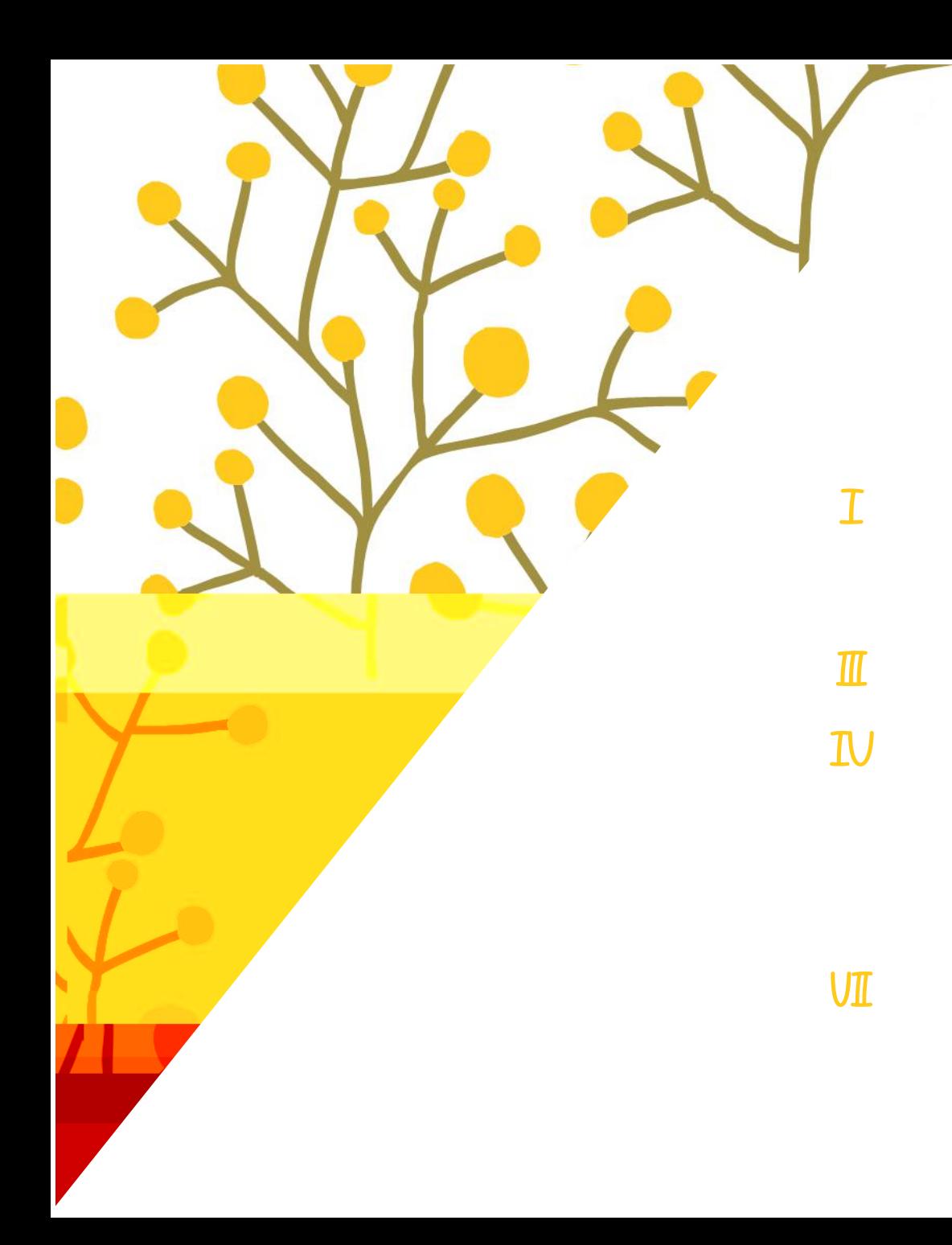

## B

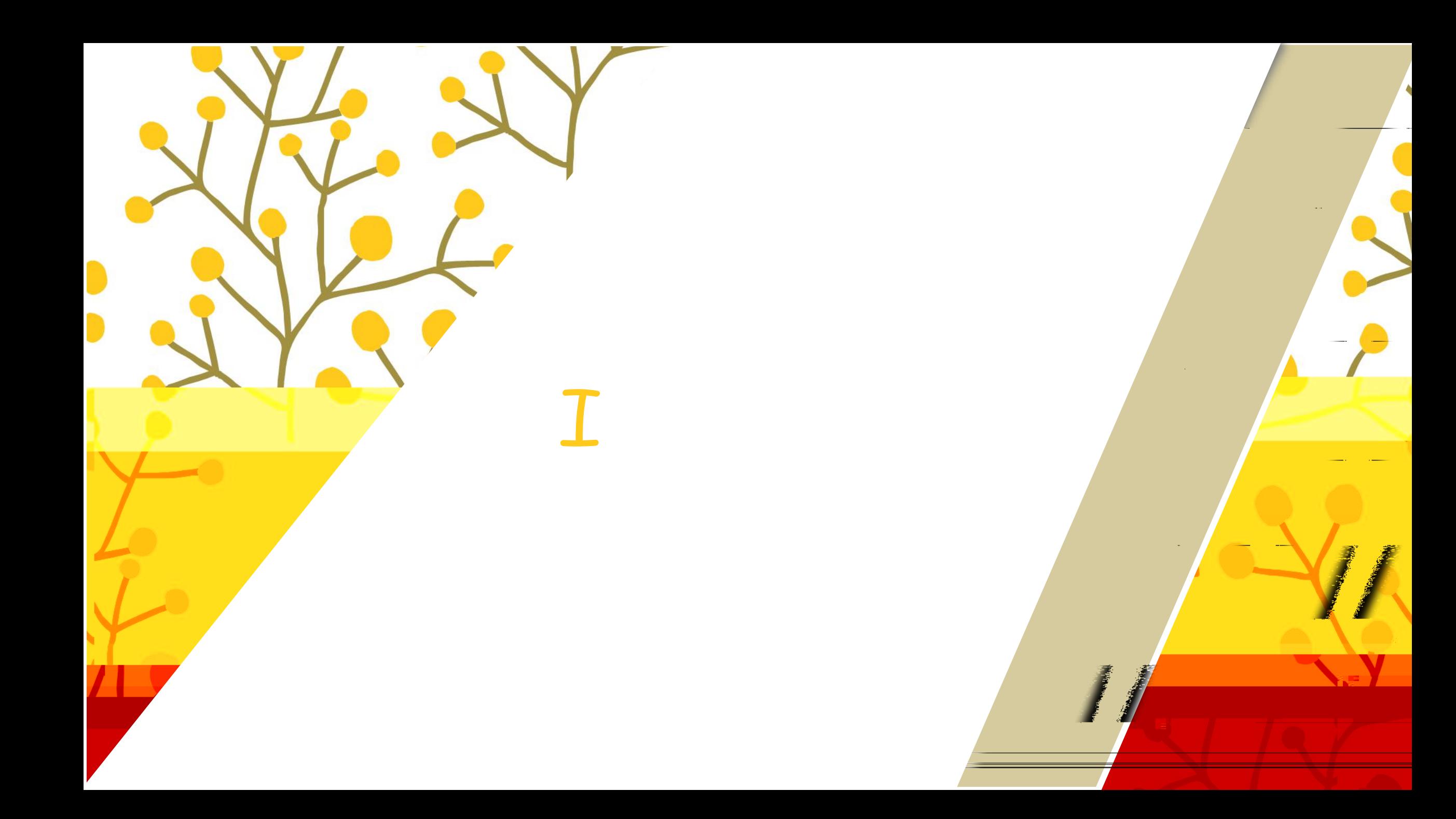

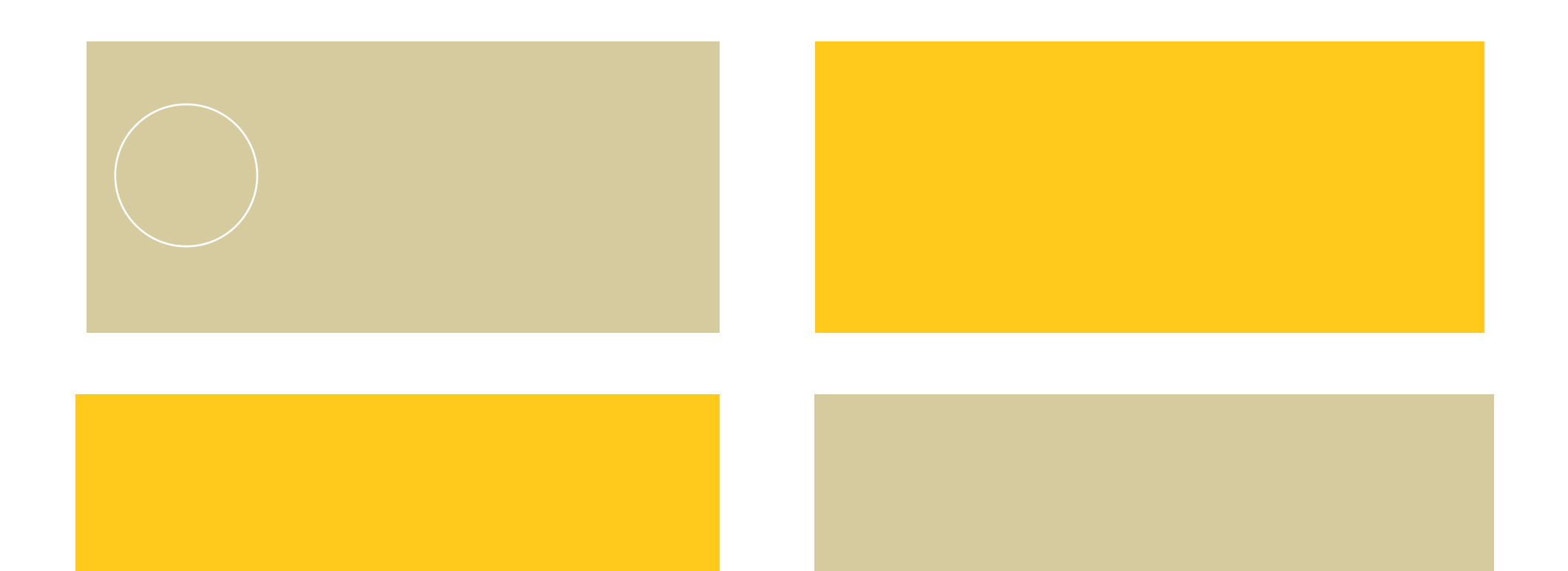

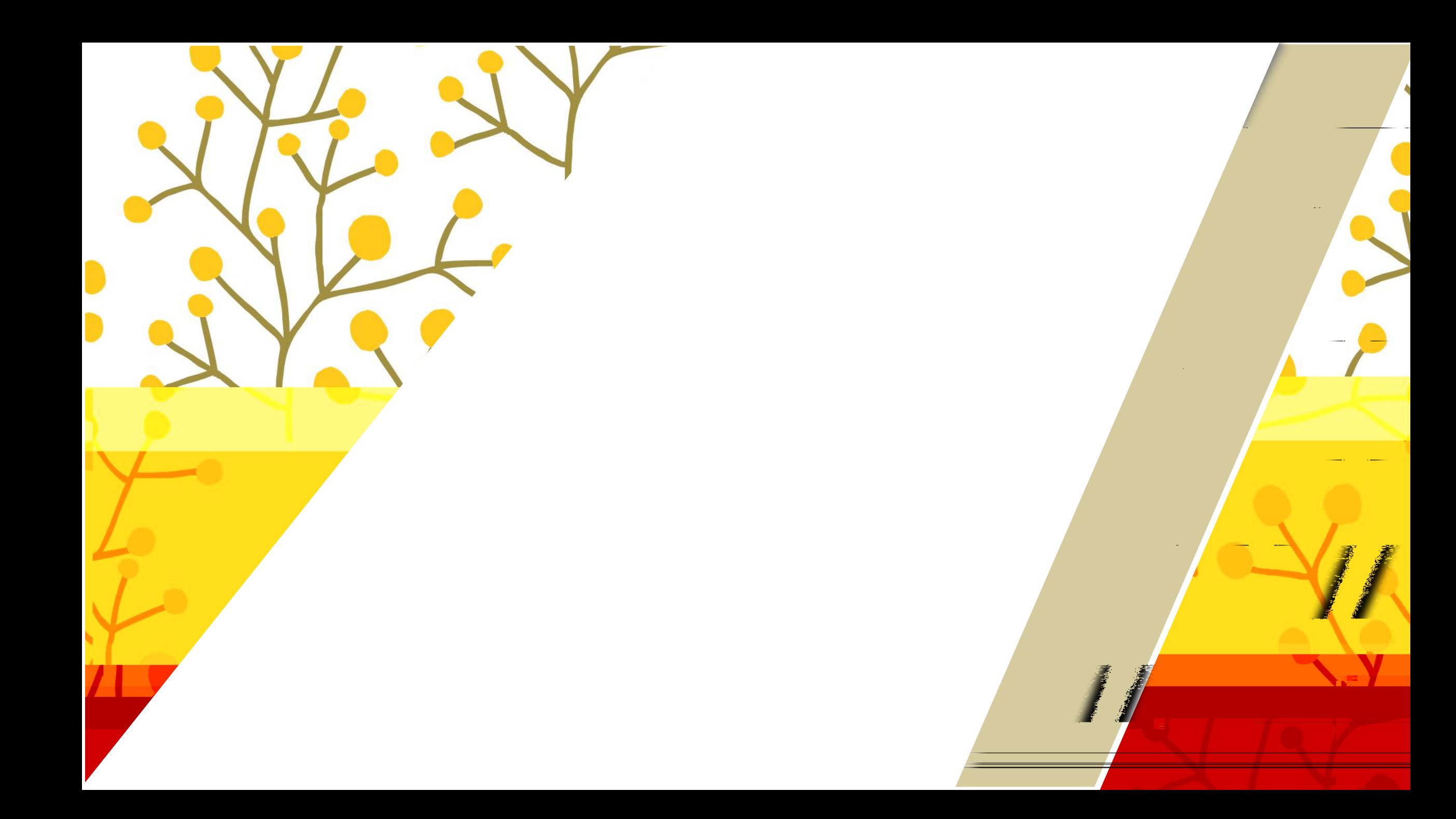

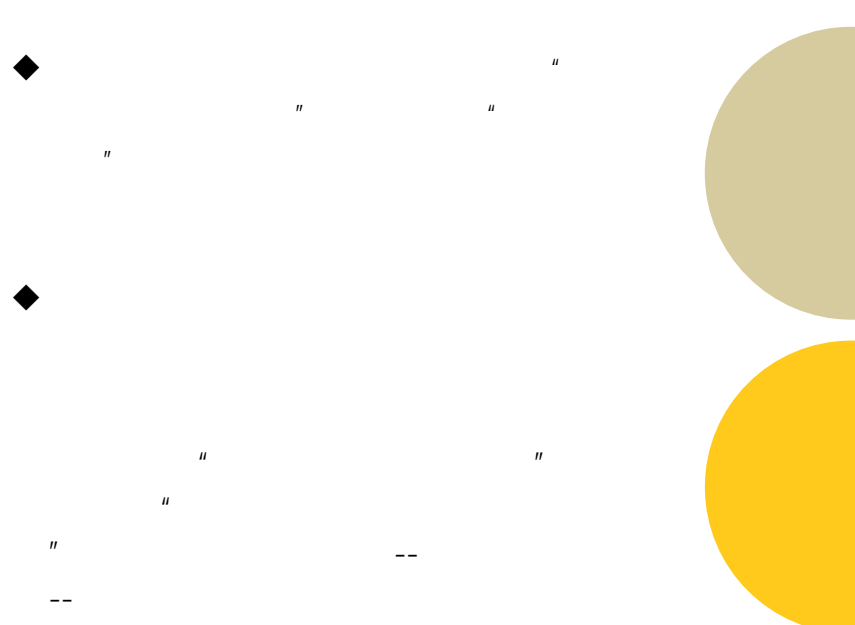

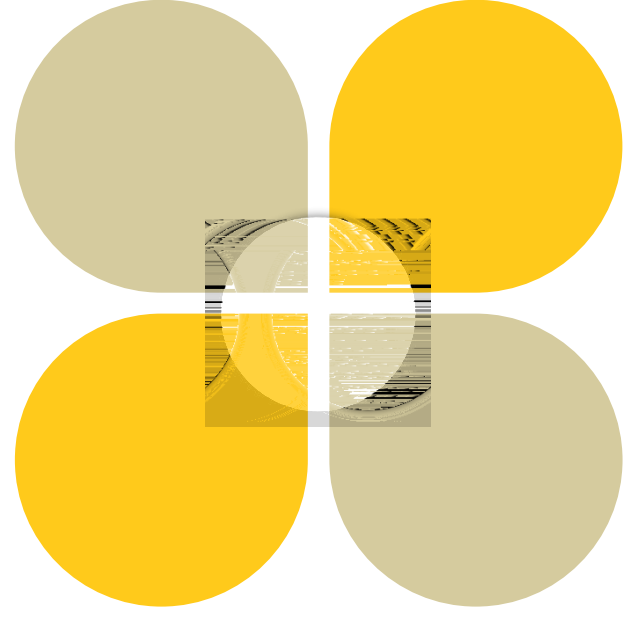

wuli

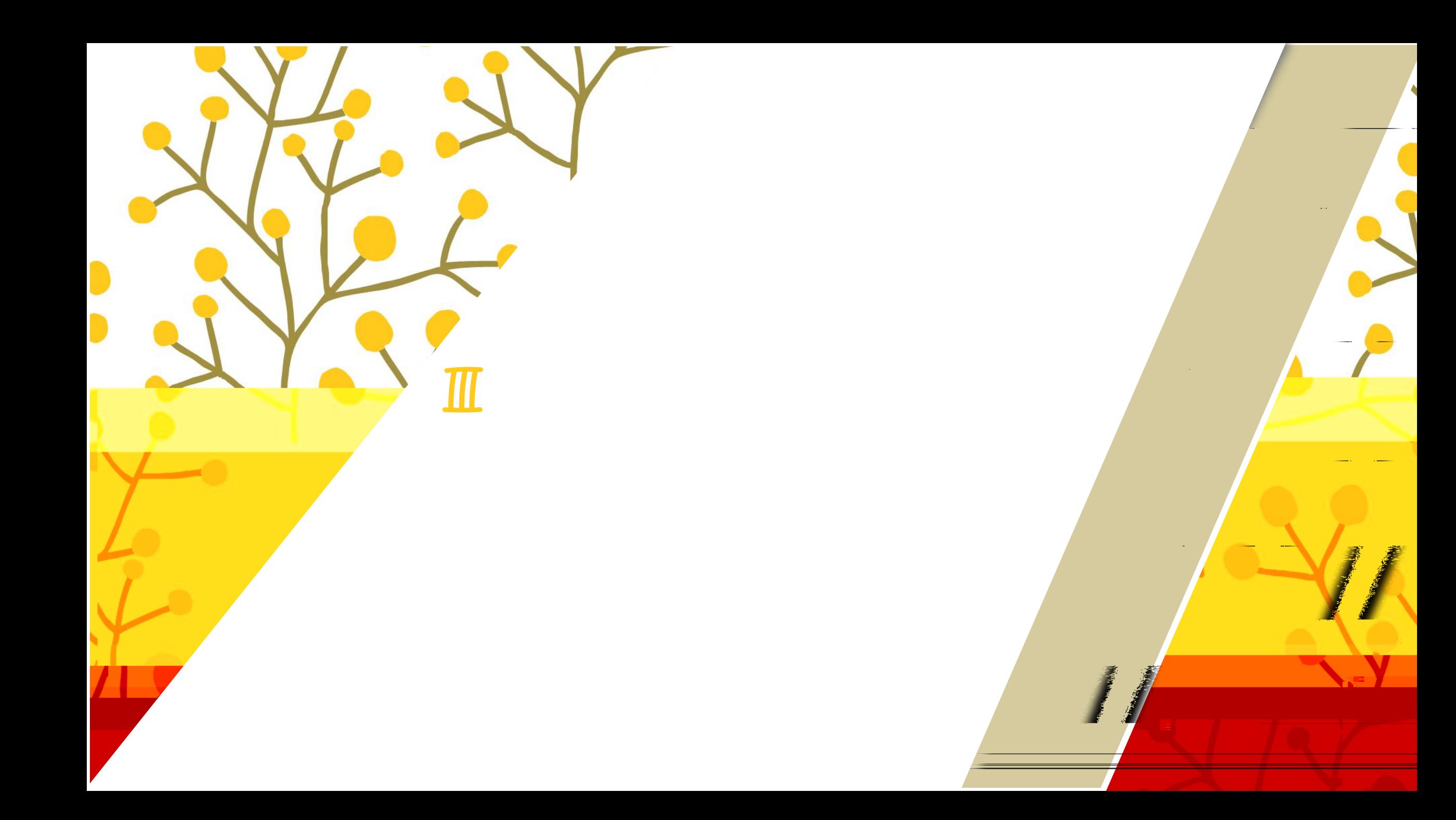

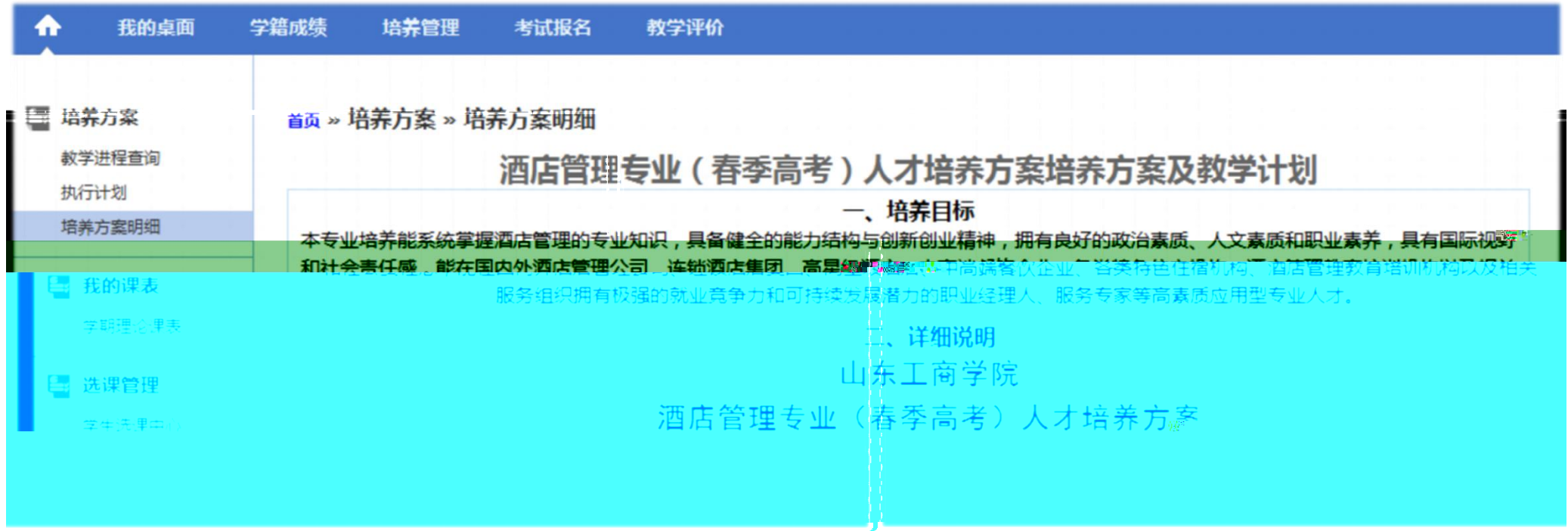

 $1.$ 

 $\mathcal{L}(\mathcal{L}(\mathcal{L}))$  and  $\mathcal{L}(\mathcal{L}(\mathcal{L}))$  . The set of  $\mathcal{L}(\mathcal{L})$ 

 $\blacksquare$ 

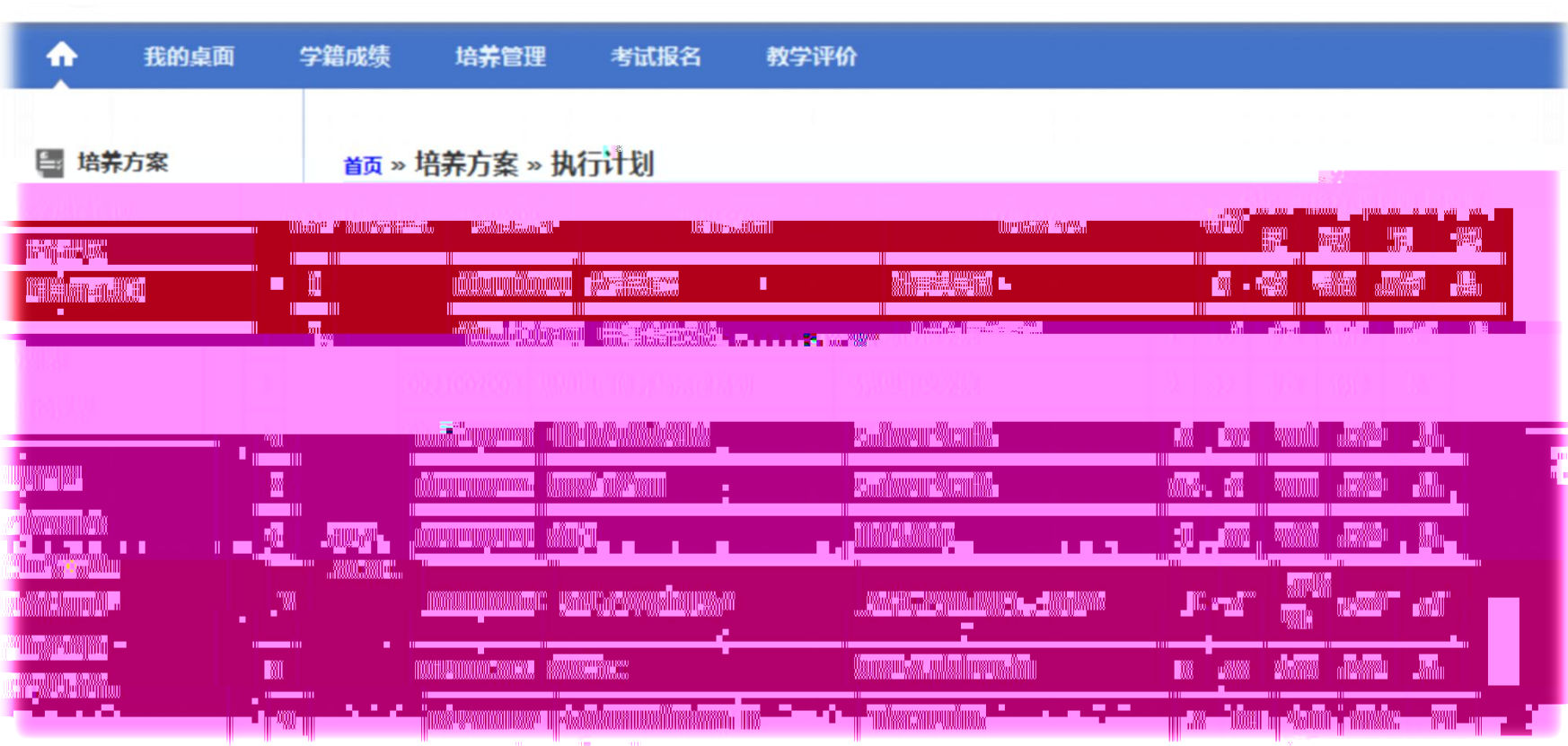

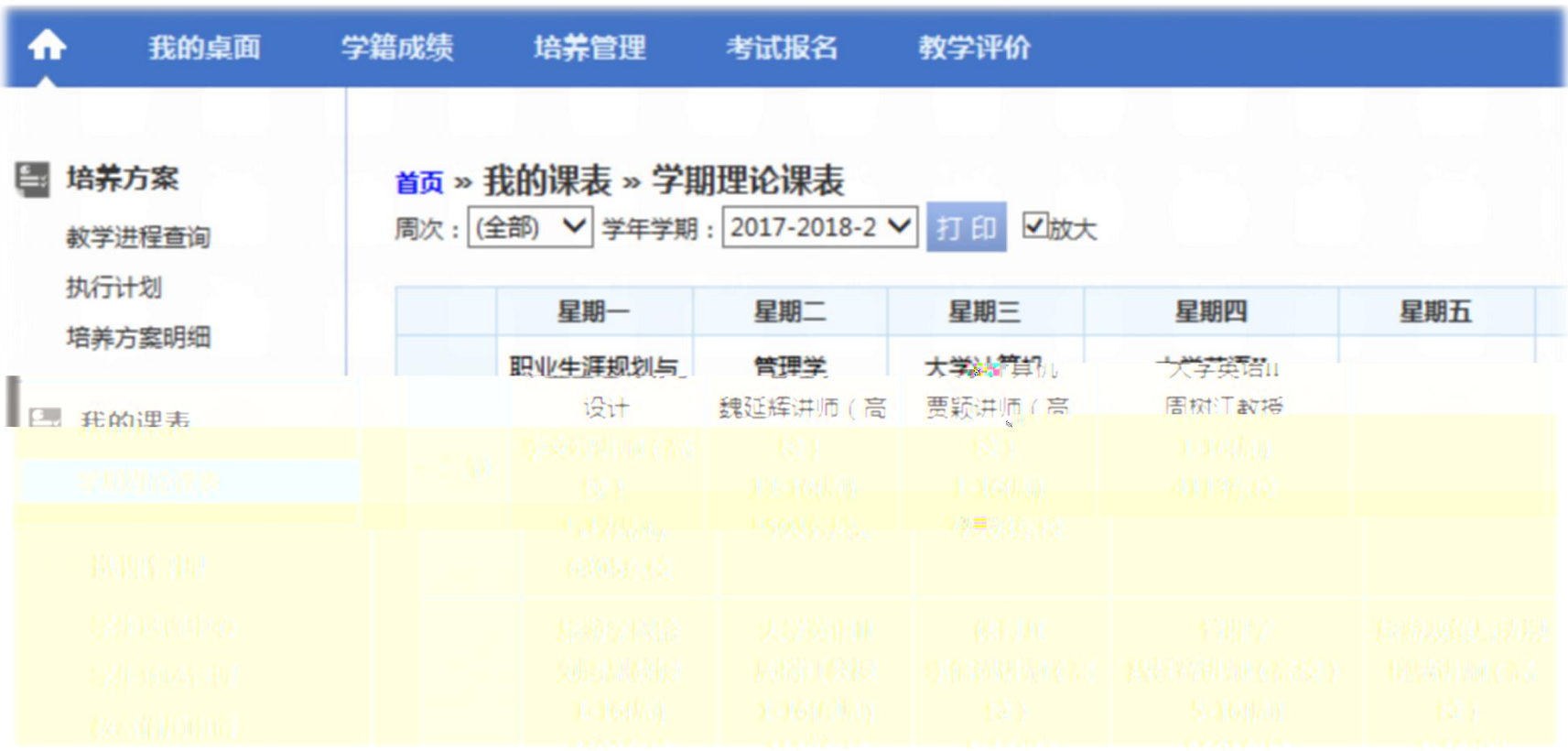

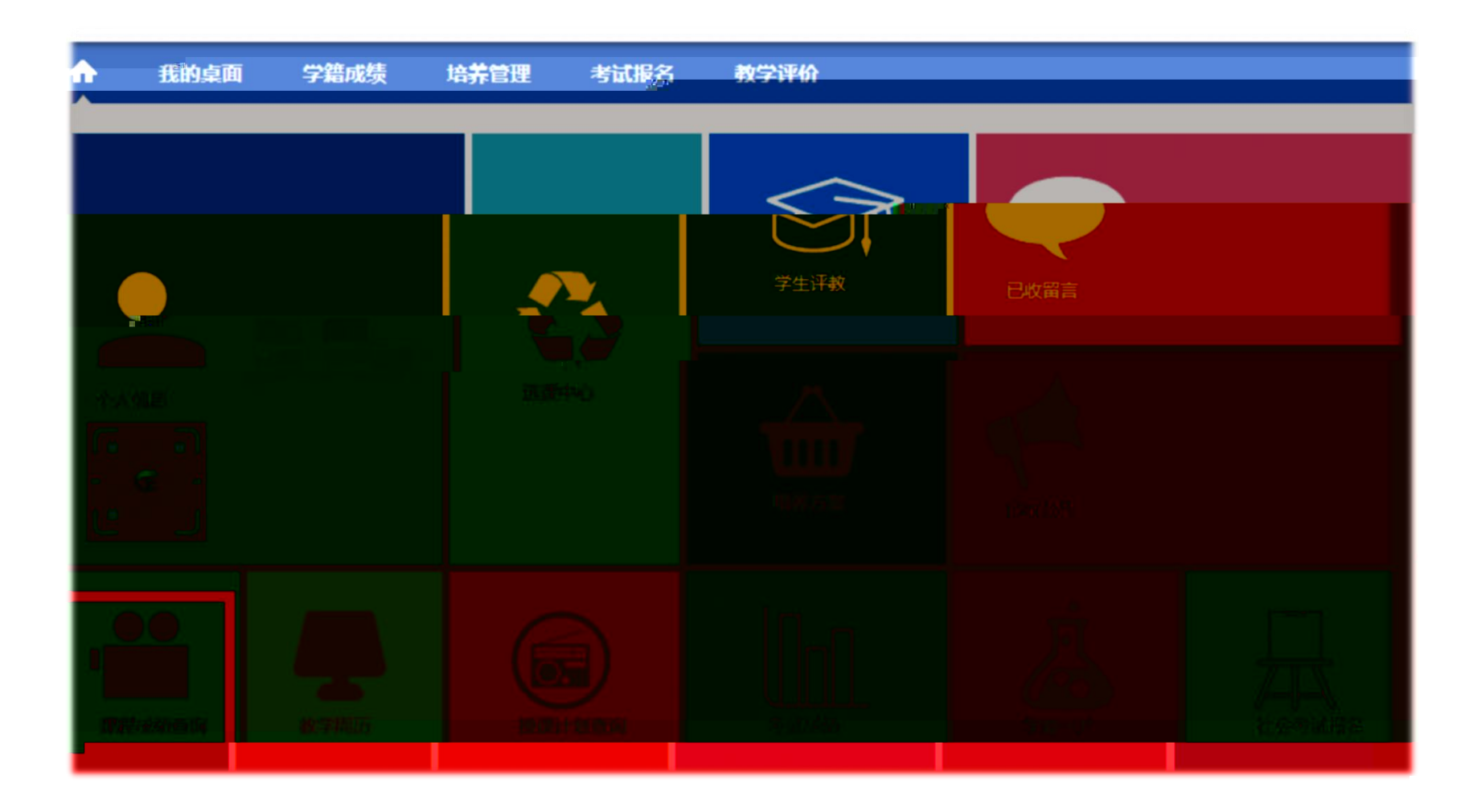

4.

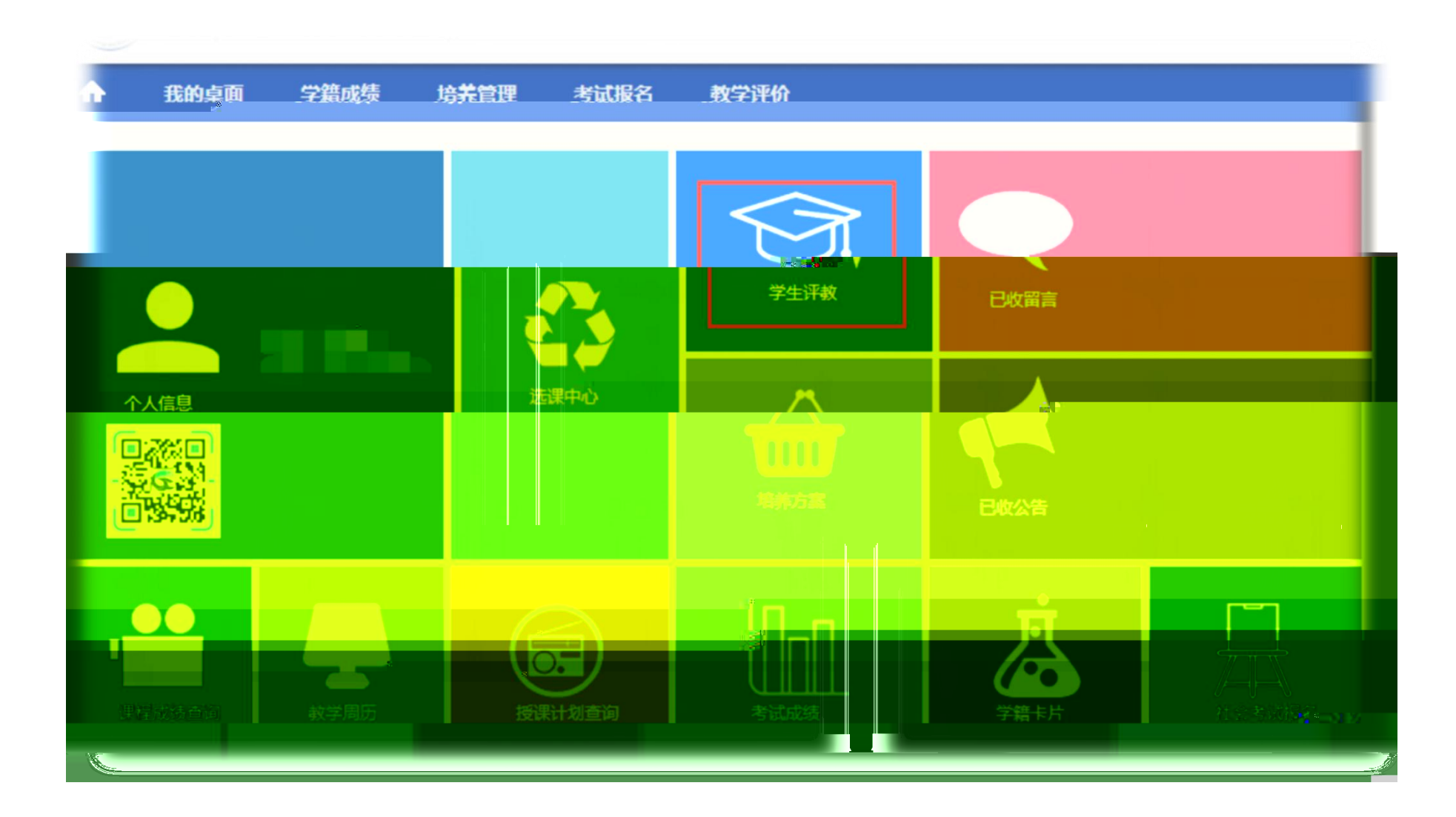

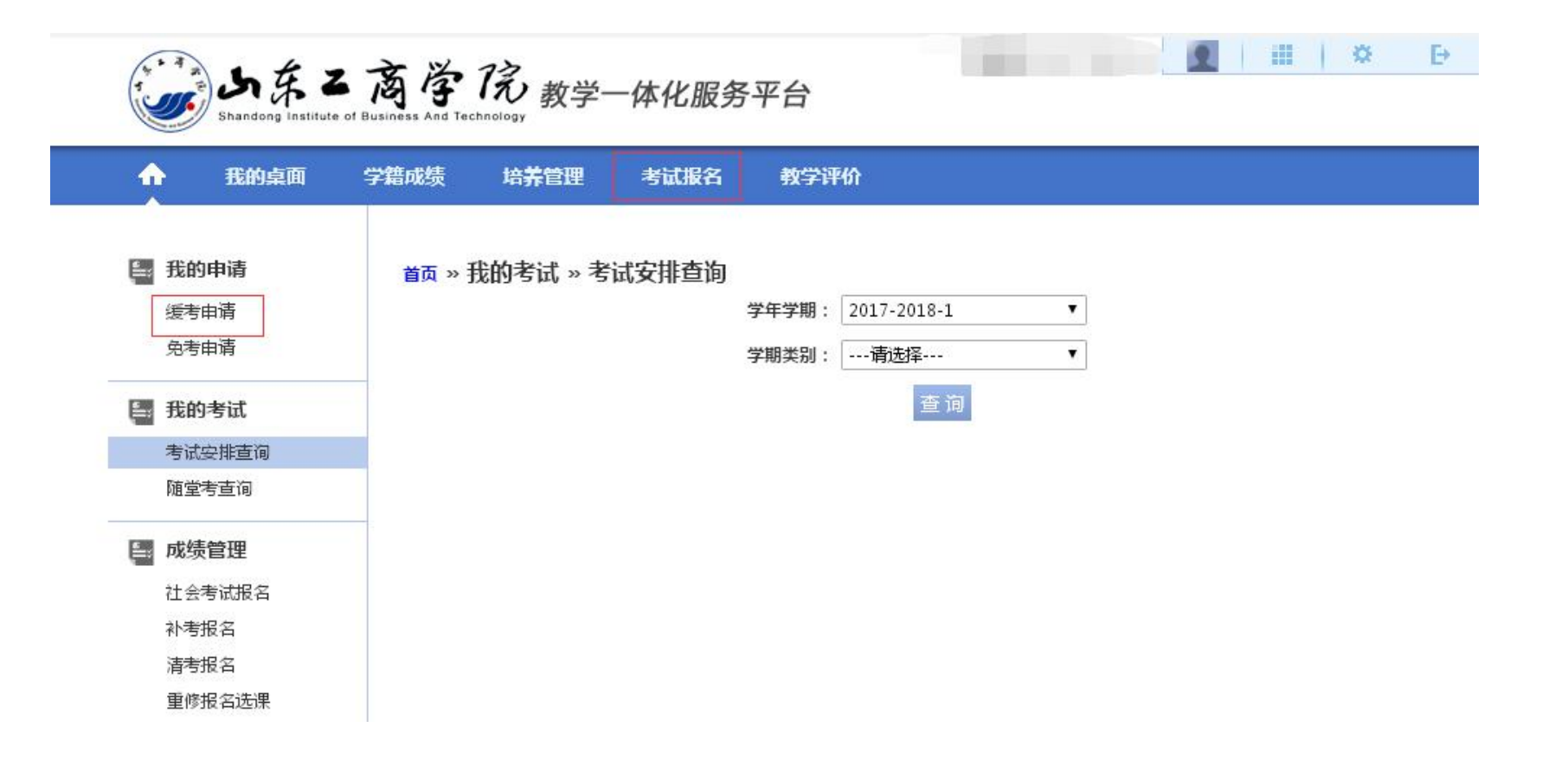

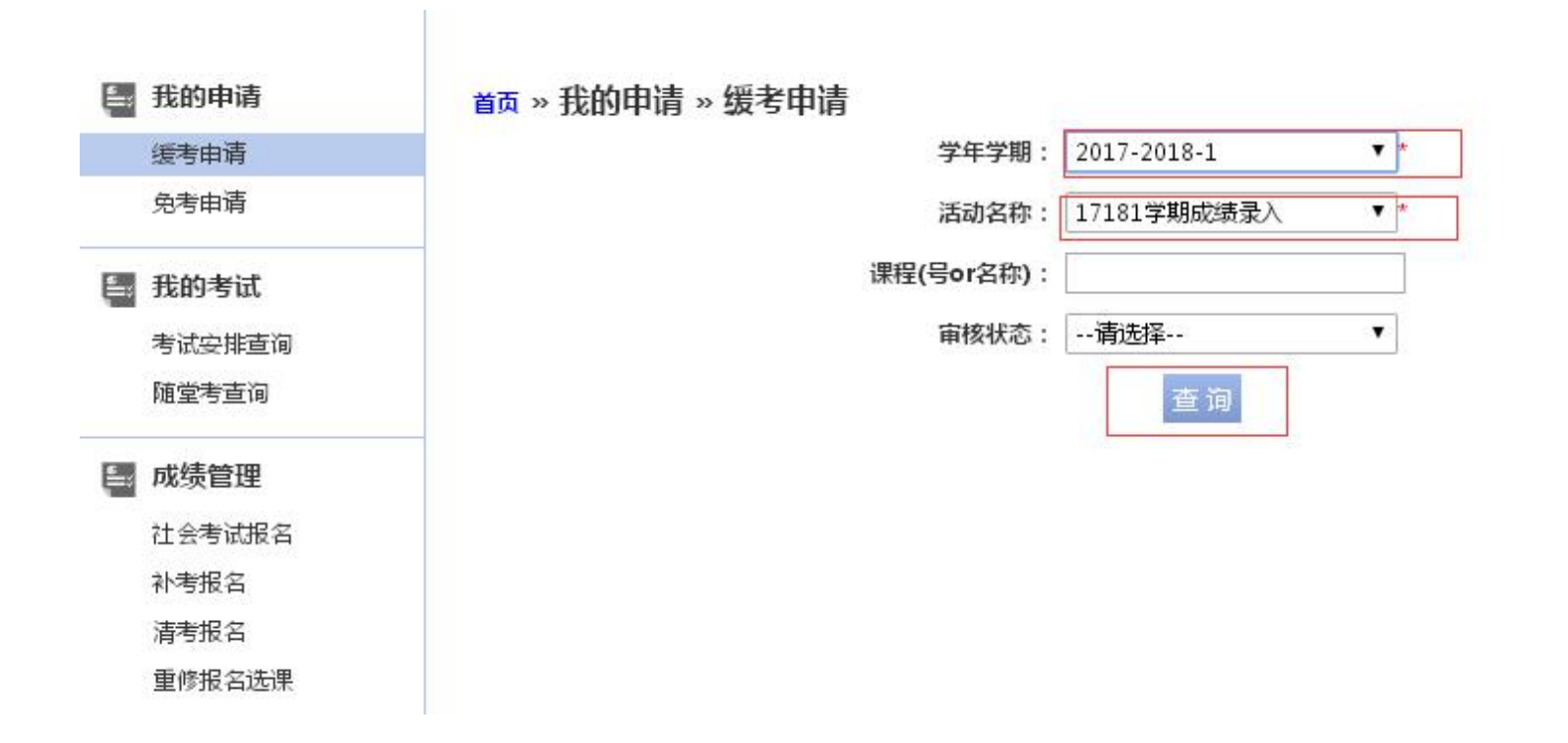

 $\overline{\phantom{a}}$ 

6.

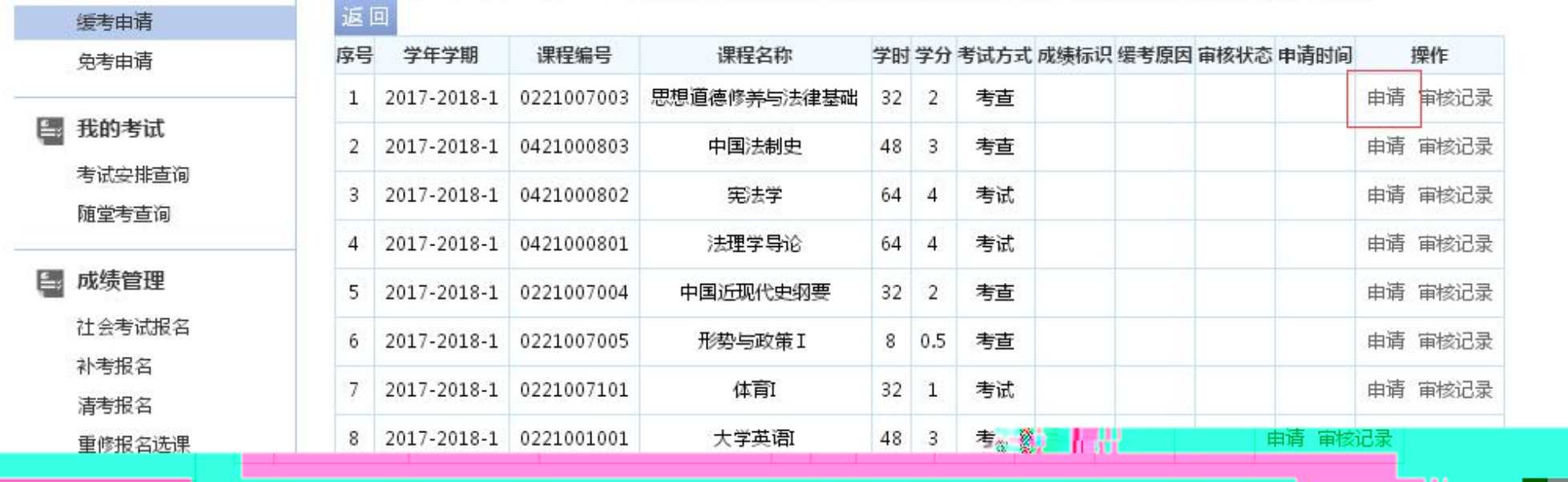

首页 » 我的申请 » 缓考申请 【如果您的审核状态显示通过,成绩标识为空,而且不能重新申请,请和考试中心联系】

■ 我的申请

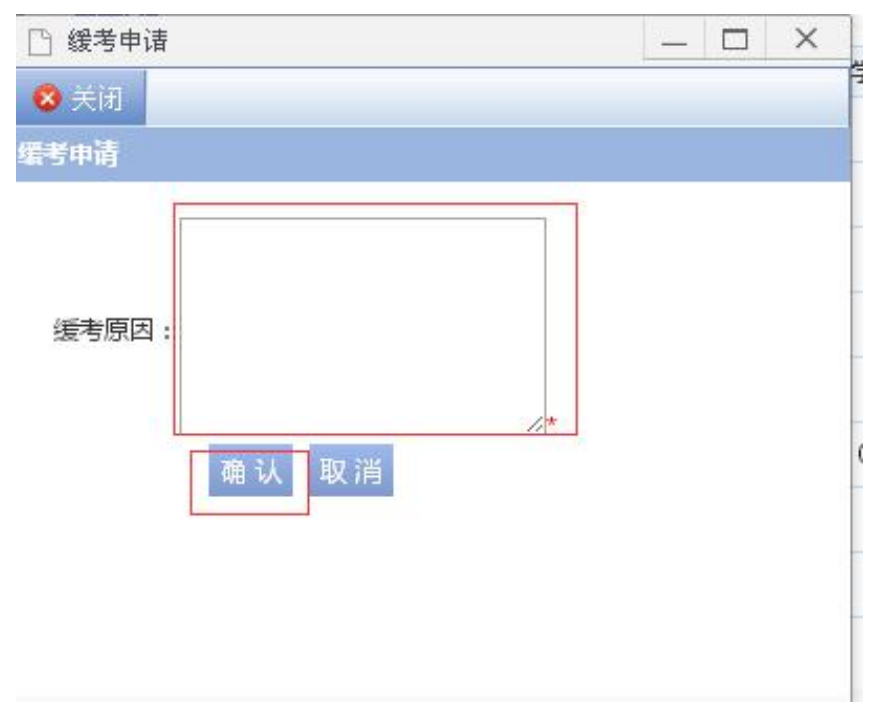

 $\overline{\phantom{a}}$ 

 $\overline{\phantom{a}}$ 

6903

 $\equiv$ 

6.

 $\overline{\phantom{a}}$ 

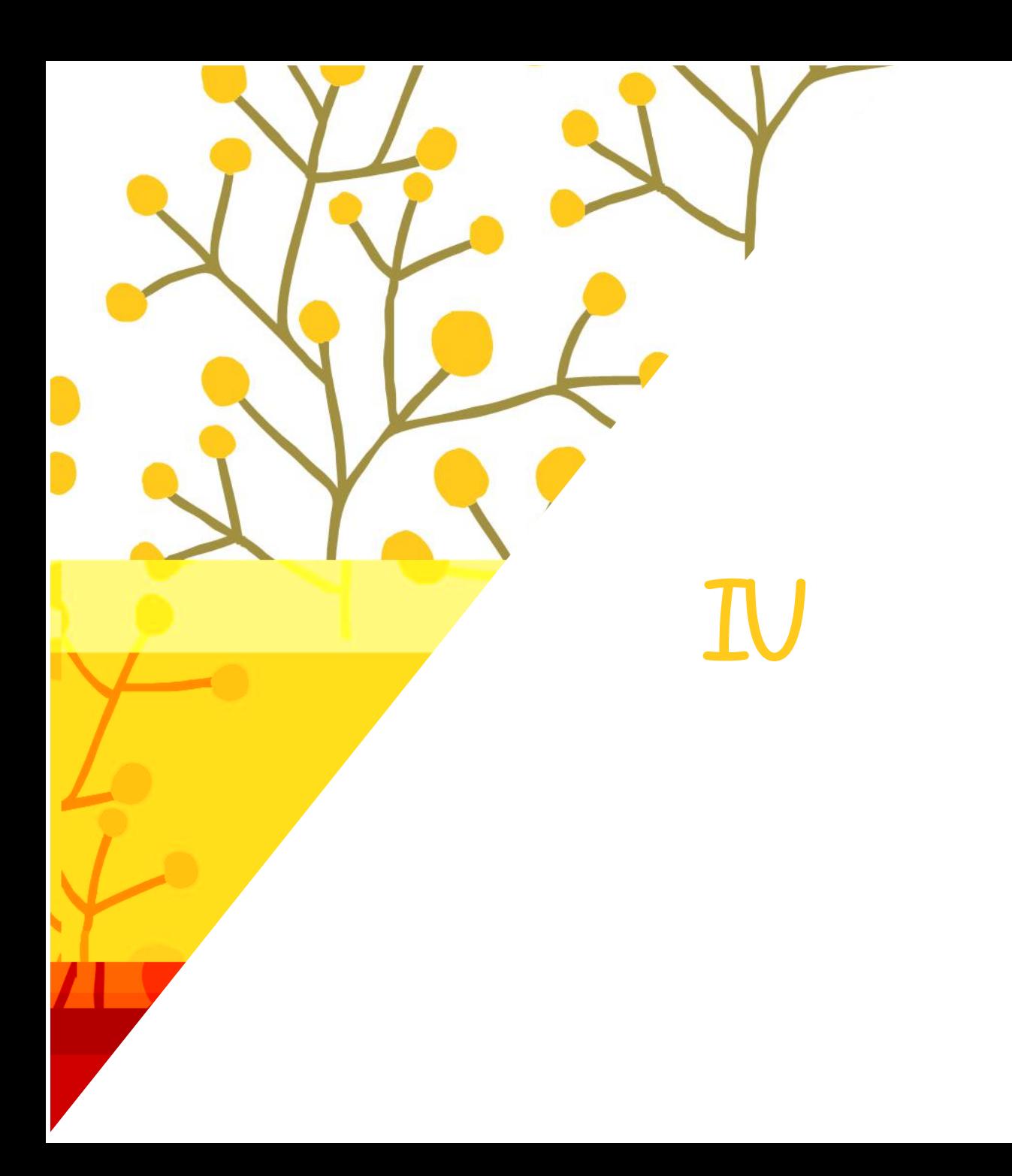

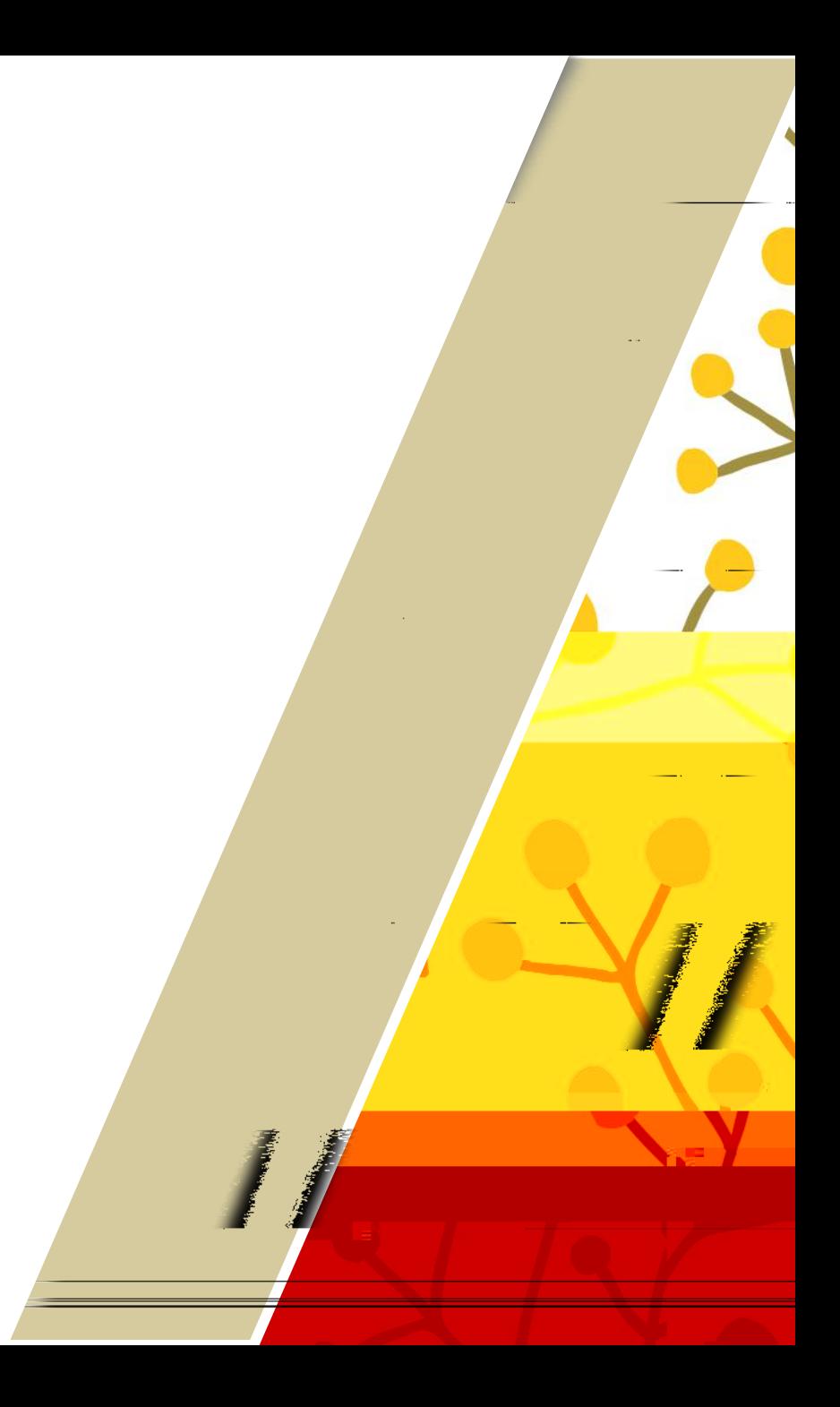

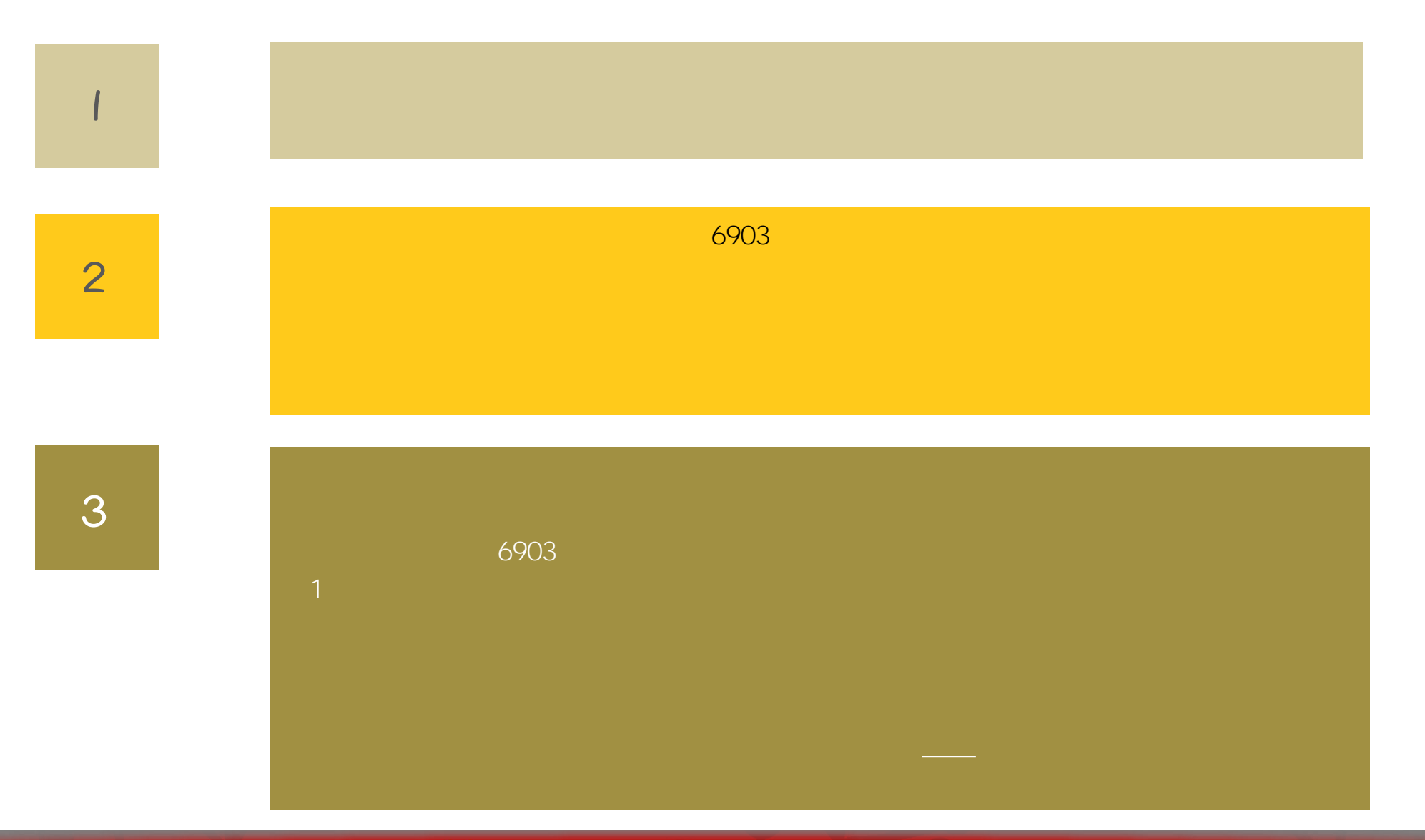

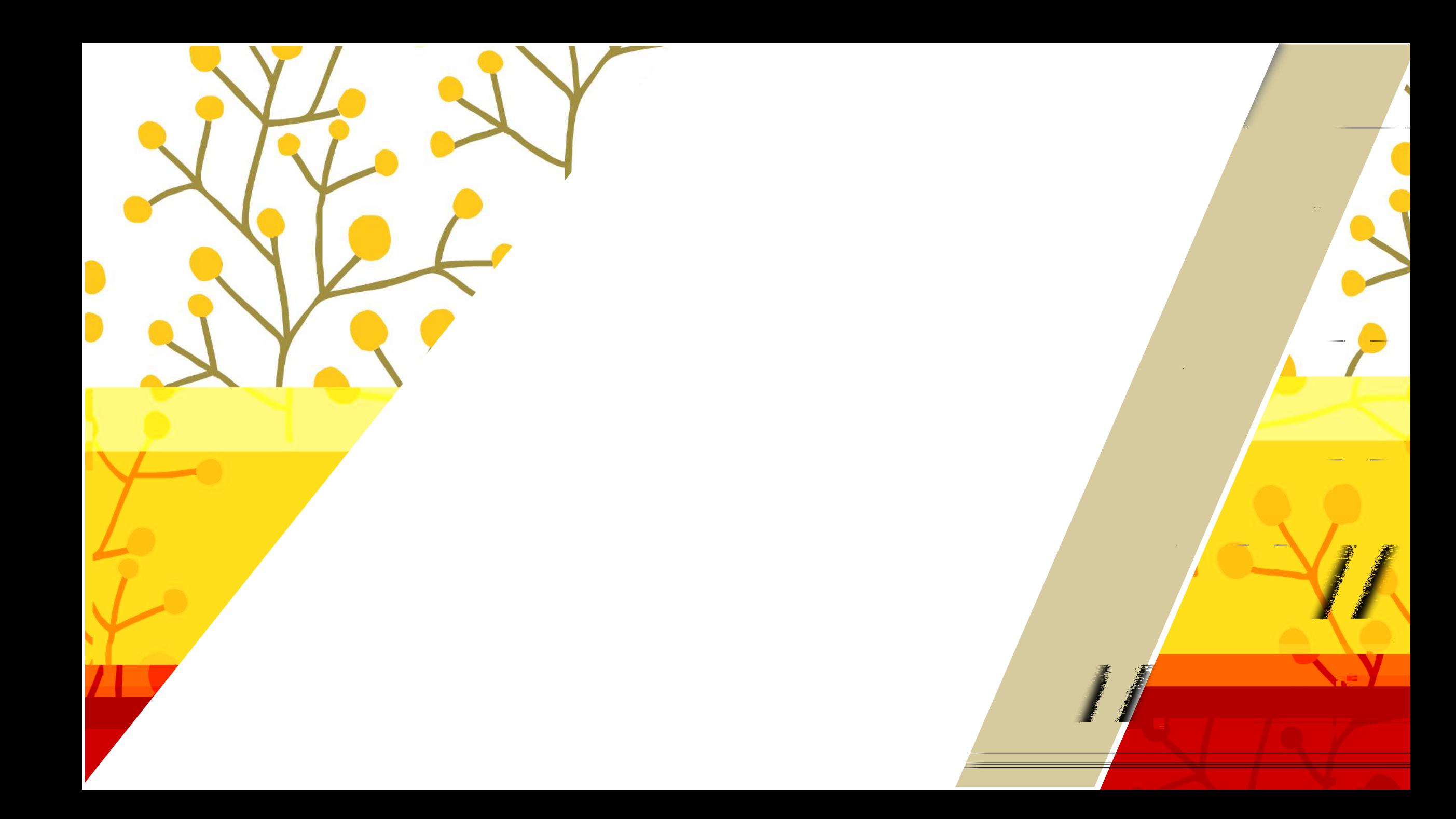

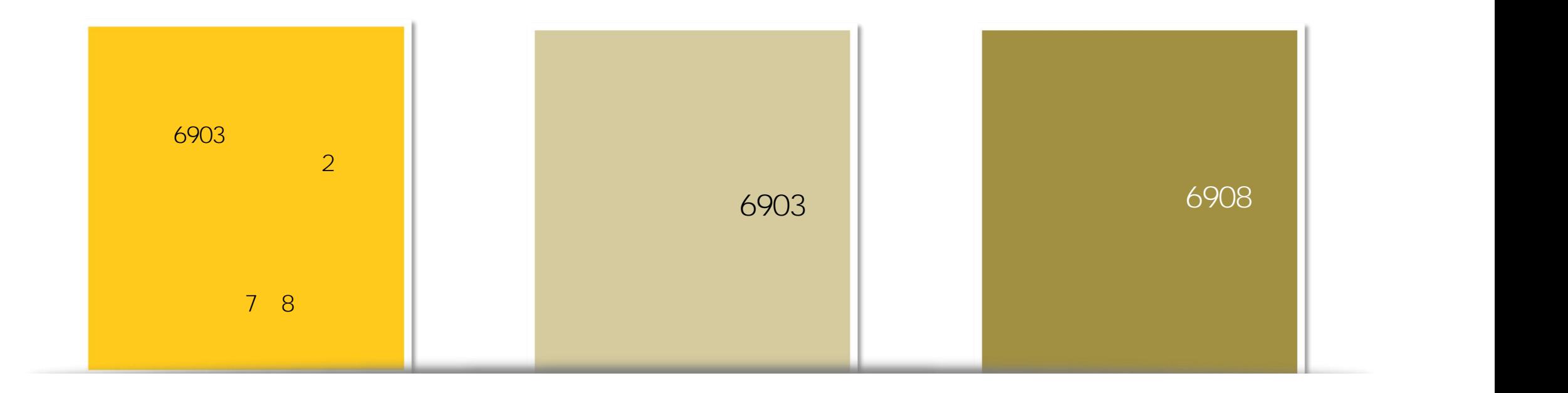

 $\frac{0}{\Box}$ 

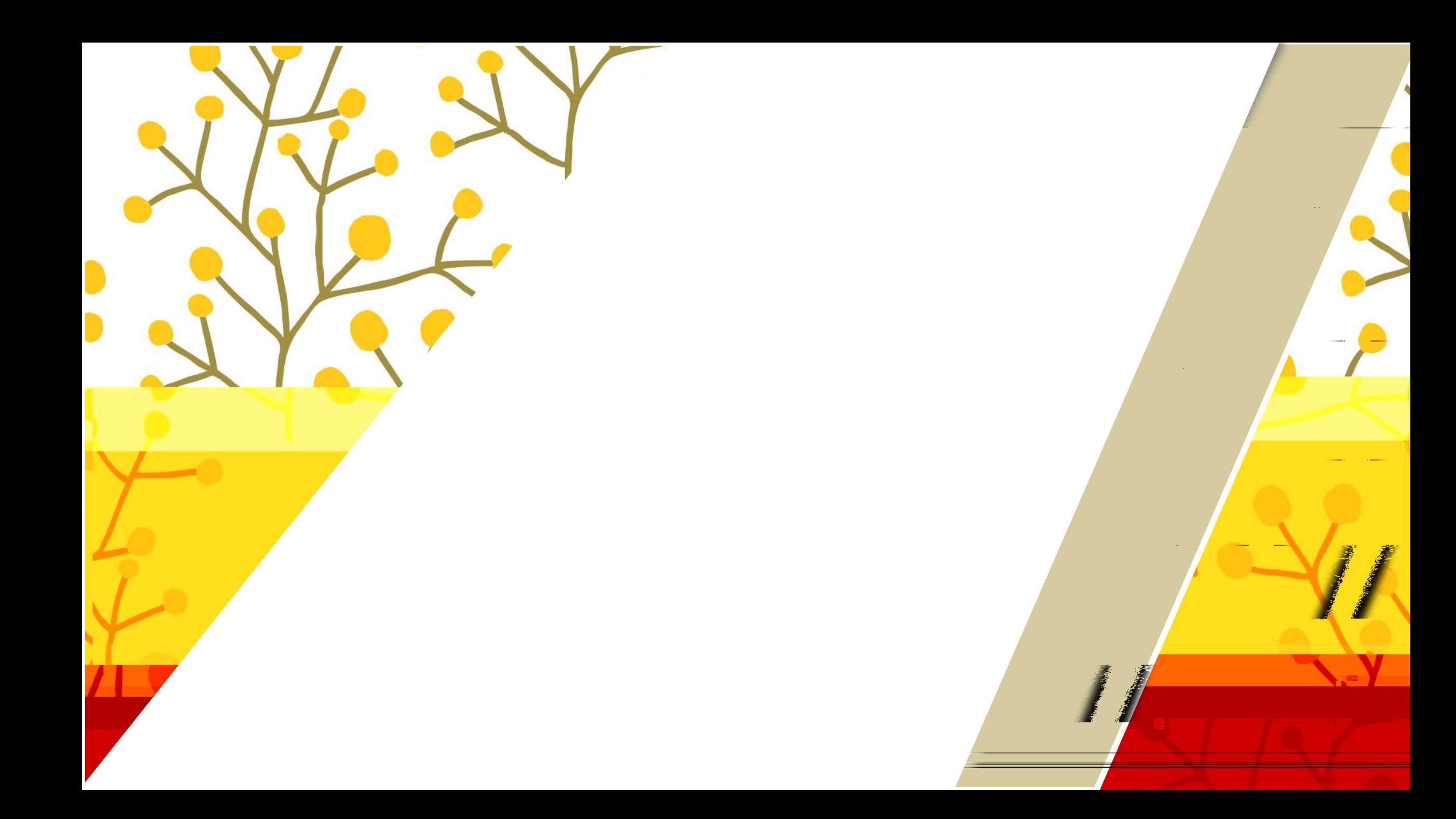

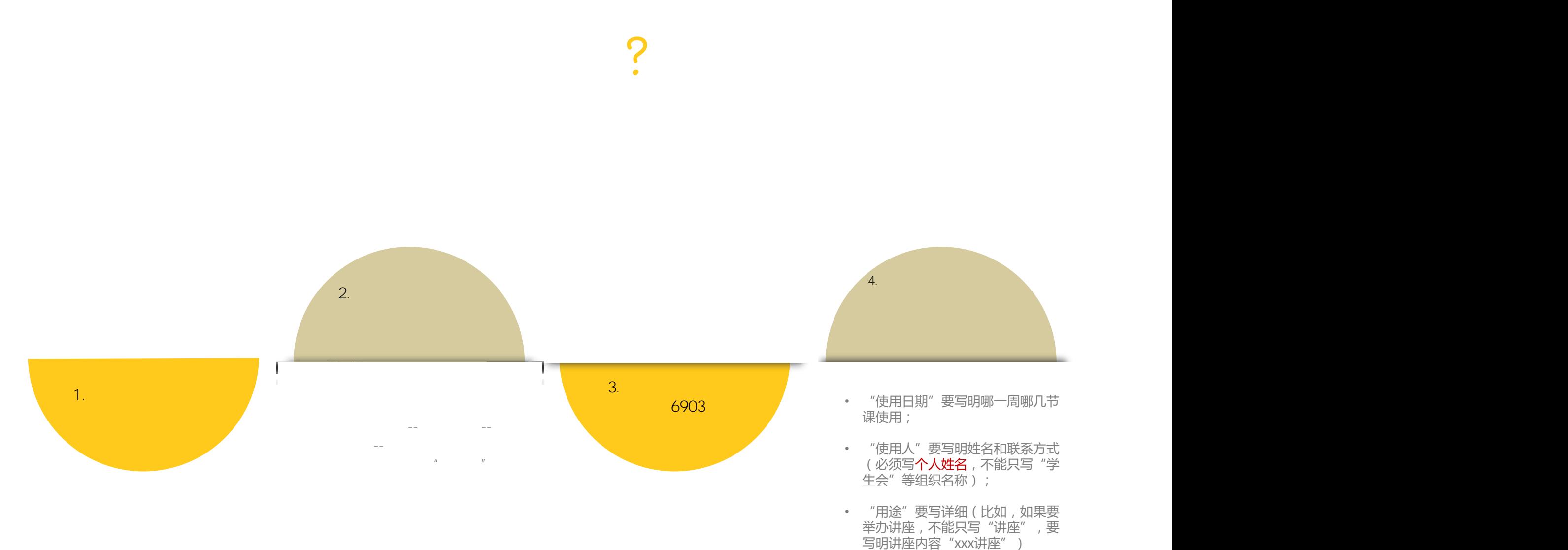

• "用途"要写详细(比如,如果要 举办讲座, 不能只写"讲座", 要<br>举办讲座, 不能只写"讲座", 要

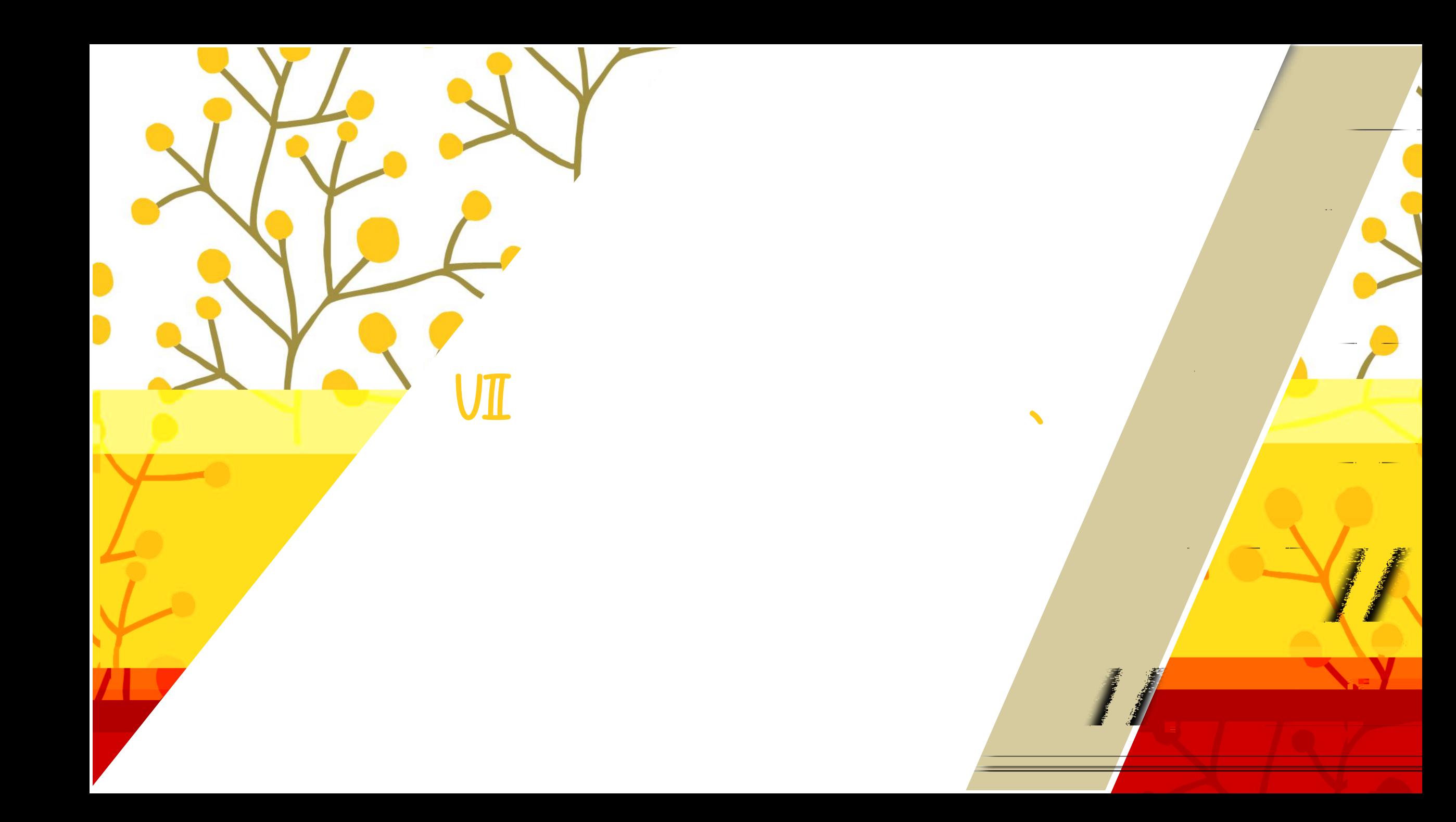

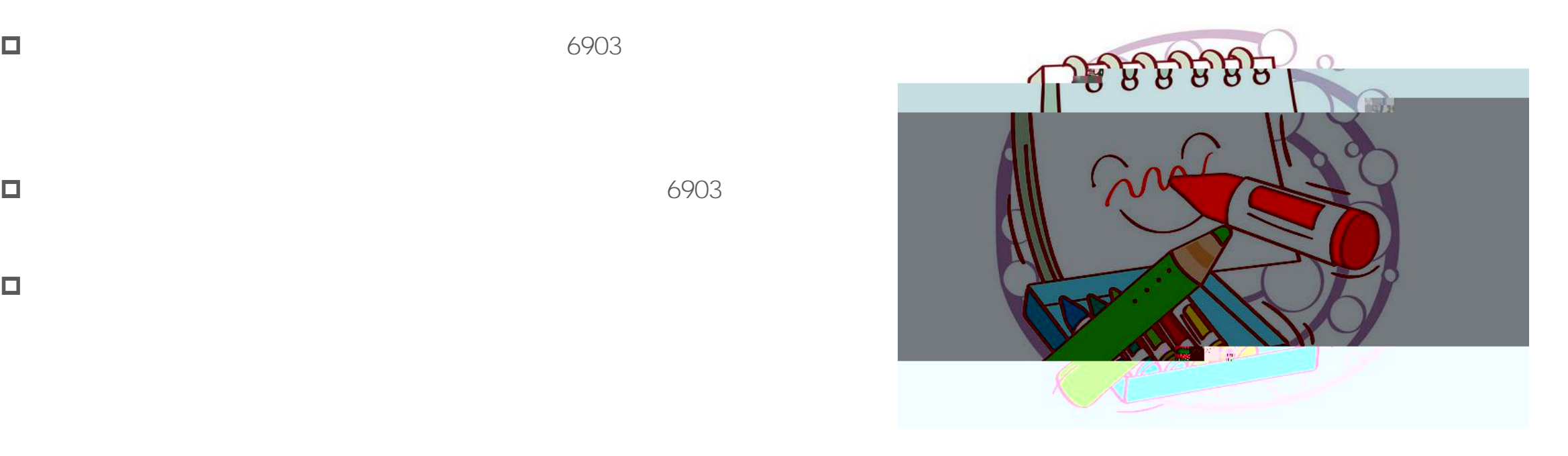

 $\Box$ 

 $\Box$ 

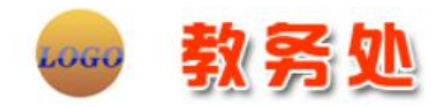

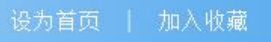

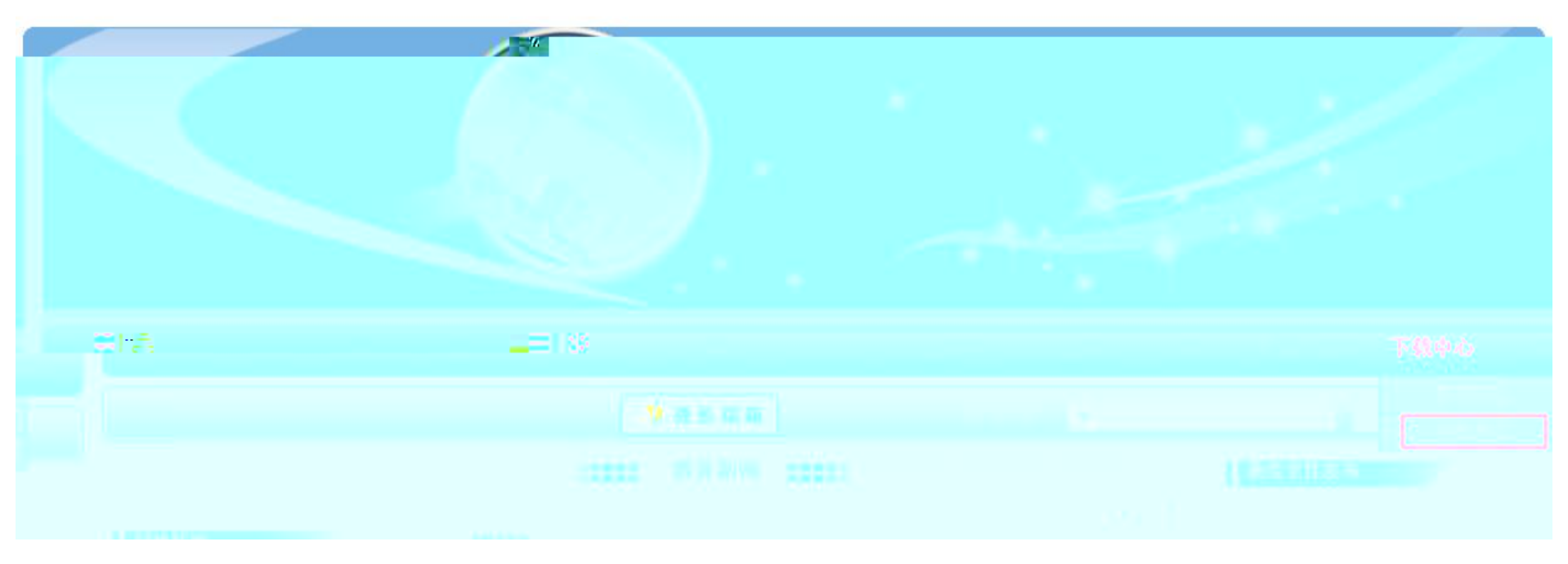

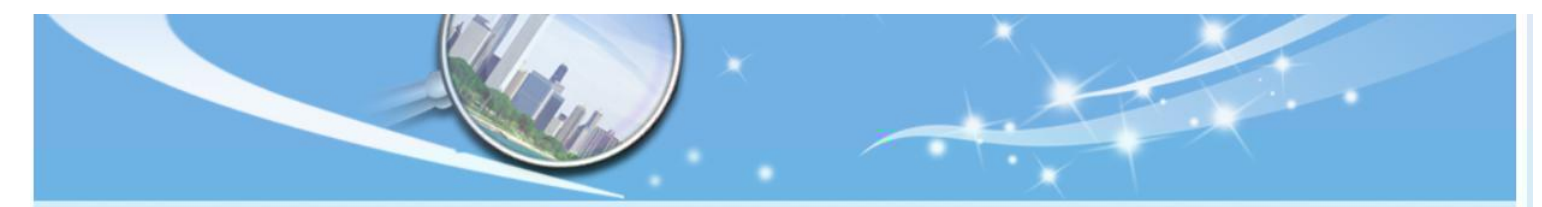

学校首页 | 首页 | 机构设置 | 规章制度 | 教学建设 | 教学研究 | 教学运行 | 质量保障 | 教师发展服务 | 实验教学 | 服务指南 | 下载中心 | 网络课程

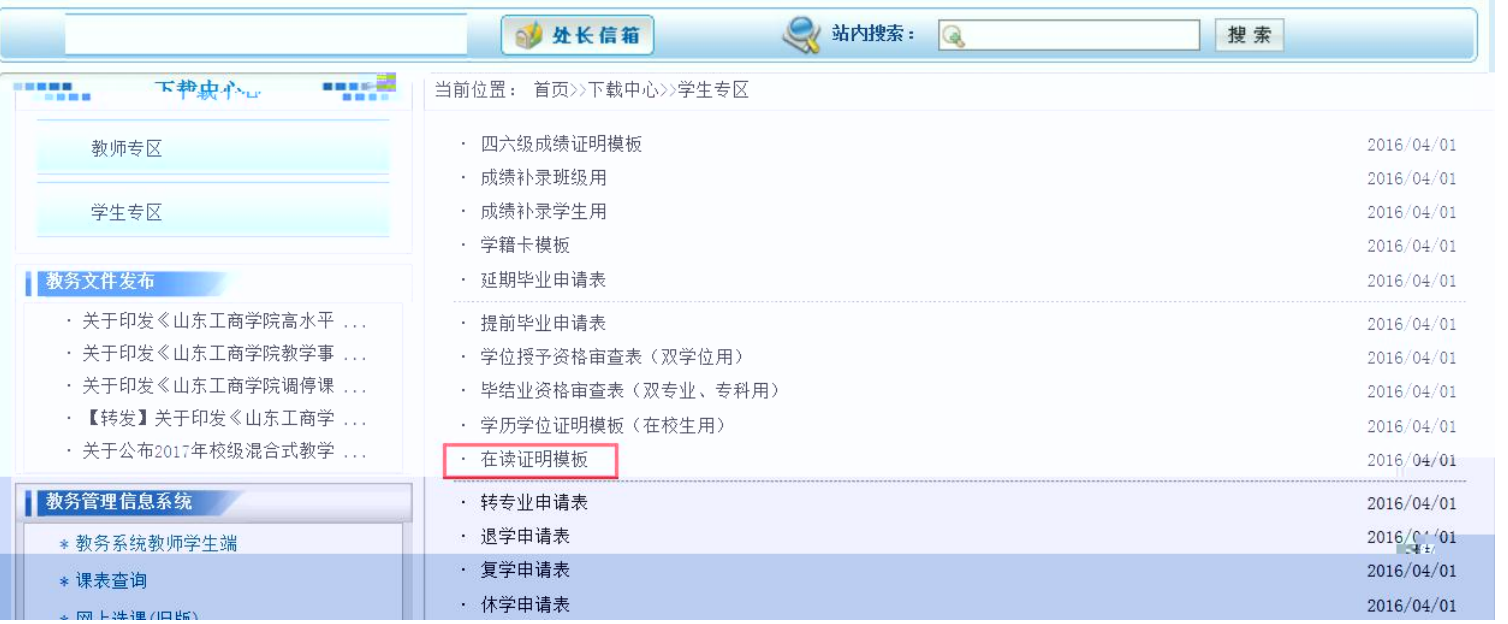

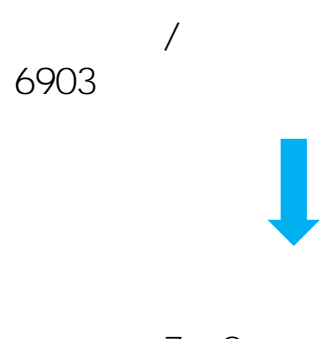

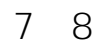

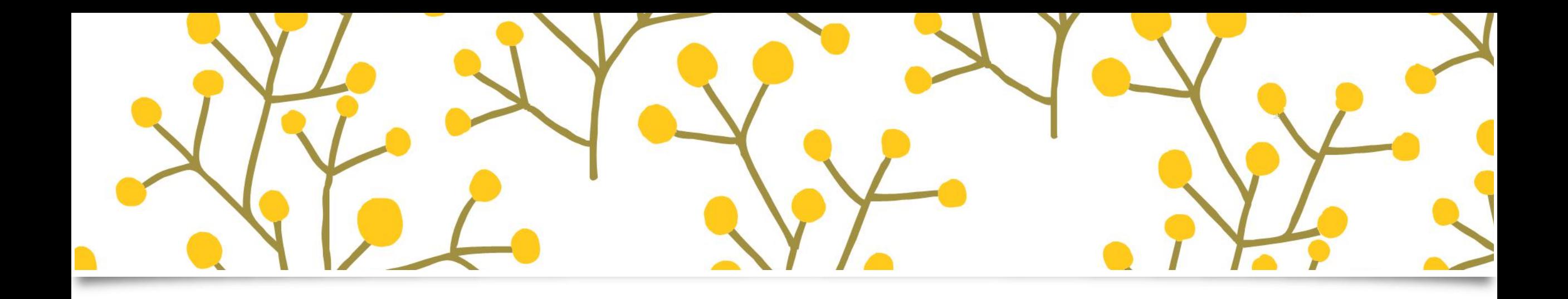

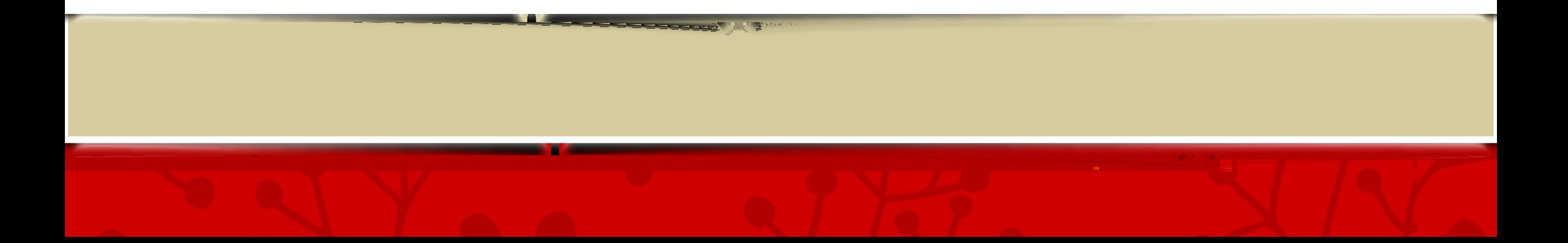